## HOW TO ADD A PROJECT TO ROTARY SHOWCASE

my.rotary.org/showcase

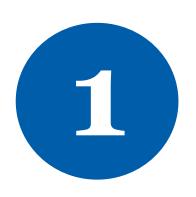

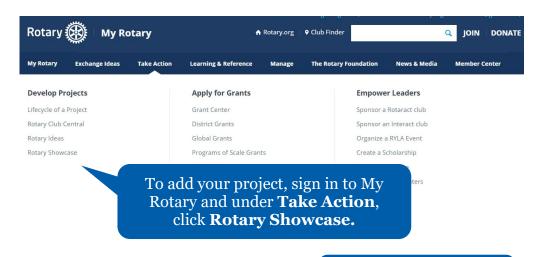

2

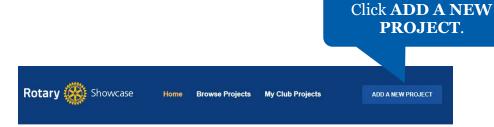

3

| Project overview (maximum 100 characters)            | 50 - characters remaining   | Enter       |
|------------------------------------------------------|-----------------------------|-------------|
| Toject overview (maximum 100 unaracters)             |                             | information |
| Tell us about your project (maximum 1000 characters) | 100 - characters remaining  | about your  |
|                                                      |                             | project.    |
|                                                      |                             |             |
|                                                      |                             |             |
|                                                      |                             |             |
| 1                                                    | 1000 - characters remaining |             |
|                                                      | 1000 - characters remaining |             |
| Project location                                     | 1000 - characters remaining |             |

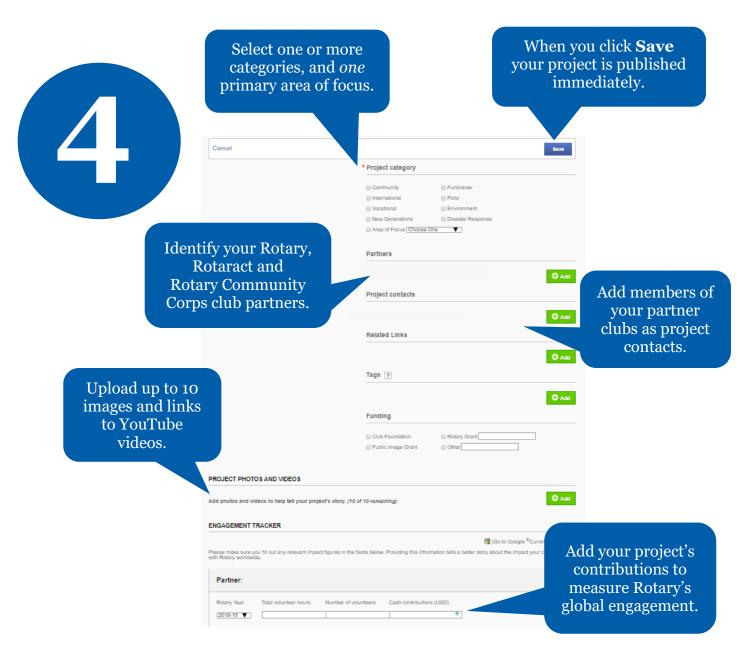

5

Need more Rotary Showcase resources?
Contact us at
RotarySupportCenter@rotary.org.